# **zephir-parc - Tâche #34062**

Scénario # 33955 (Terminé (Sprint)): Ajouter la distribution EOLE 2.9.0 dans Zéphir 2.9.0

# **Compléter la configuration du Zéphir aca sur la plateforme de test**

14/04/2022 12:11 - Benjamin Bohard

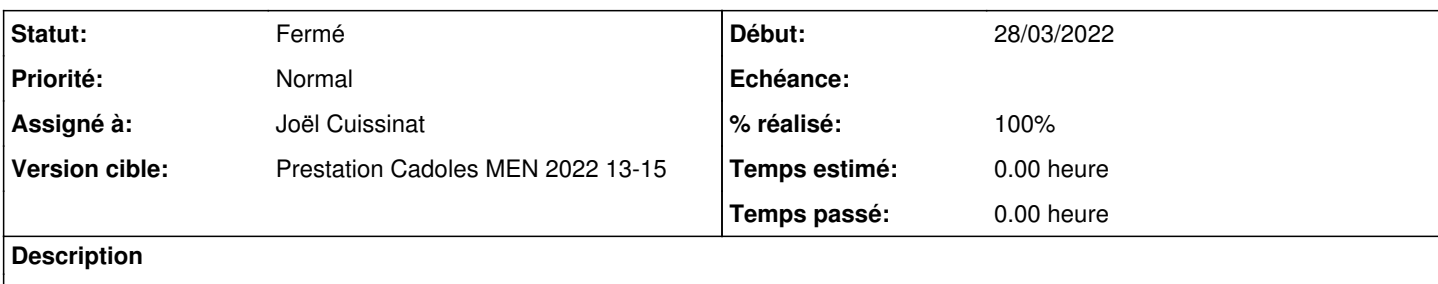

### **Révisions associées**

### **Révision f1cad063 - 19/04/2022 11:58 - Joël Cuissinat**

import\_configuration\_eole\_ci\_tests-py3.py : seuil d'erreur Zéphir temporairement remonté à 10 pour EOLE 2.9

Ref: #34062

#### **Historique**

## **#1 - 14/04/2022 15:30 - Benjamin Bohard**

En attente de la correction des configurations des modules ne pouvant actuellement pas être instanciés et bloquant le test jenkins.

#### **#2 - 14/04/2022 15:46 - Benjamin Bohard**

Le test jenkins [\(https://dev-eole.ac-dijon.fr/jenkins/job/2.9.0/job/test-importation-zephir-2.9.0-amd64/23/consoleFull](https://dev-eole.ac-dijon.fr/jenkins/job/2.9.0/job/test-importation-zephir-2.9.0-amd64/23/consoleFull)) montre que les configurations des serveurs 2.9 sont bien chargées mais les erreurs :

- "b'option activer\_sso inconnue'" sur les modules scribe et dérivés
- "serveur 35 erreur de sauvegarde de zephir.eol :\nLa variable obligatoire 'nom\_domaine\_krb' de la famille 'Proxy\_authentifie' n'est pas  $\bullet$ renseigne !\nLa variable obligatoire 'nom\_serveur\_krb' de la famille 'Proxy\_authentifie' n'est pas renseigne !\nLa variable obligatoire 'nom\_domaine\_windows' de la famille 'Proxy\_authentifie' n'est pas renseigne !" sur le module amon

invalident la création de la VM.

### **#3 - 14/04/2022 15:47 - Benjamin Bohard**

*- Statut changé de Nouveau à Résolu*

### **#4 - 14/04/2022 15:57 - Emmanuel GARETTE**

*- % réalisé changé de 0 à 100*

### **#5 - 27/04/2022 13:37 - Joël Cuissinat**

- *Statut changé de Résolu à Fermé*
- *Assigné à mis à Joël Cuissinat*
- *Restant à faire (heures) mis à 0.0*